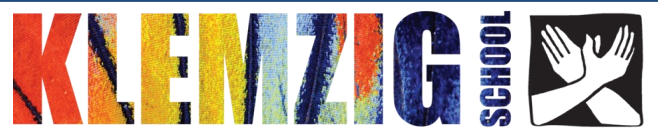

## **Klemzig Skoolbag App**

Joining up with the Klemzig Skoolbag app is a great way to receive immediate information about what is happening in the school. With this app you will receive electronic newsletters and reminders. You can also use the app to inform the school about changes to your contact details and reasons for absence.

To install this app you will need to:

- **iphone**  from your iphone/ipad open the Apple App store and search for "Skoolbag". Download the free Skoolbag app, open the app, add **Klemzig School**.
- **Android Users**  from your android device, ensure you have an account in the Google Play store. Go to the Google Play store and search for "Skoolbag", download the app, open it and add **Klemzig School**.

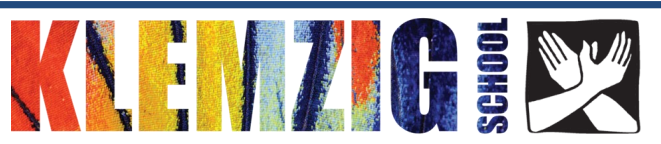

## **Klemzig Skoolbag App**

Joining up with the Klemzig Skoolbag app is a great way to receive immediate information about what is happening in the school. With this app you will receive electronic newsletters and reminders. You can also use the app to inform the school about changes to your contact details and reasons for absence.

To install this app you will need to:

- **iphone**  from your iphone/ipad open the Apple App store and search for "Skoolbag". Download the free Skoolbag app, open the app, add **Klemzig School**.
- **Android Users**  from your android device, ensure you have an account in the Google Play store. Go to the Google Play store and search for "Skoolbag", download the app, open it and add **Klemzig School**.